## සියල හිමිකම් ඇවිරිණි / All Rights reserved Provincial Department of Education NWP Provincial Department of Education NWP Provincial Department of Education NWP Provincial Department of Education NWP NWP Provincial Department of Education NWP Provincial Department of Education NWP Provincial Department NWP Provincial Department NWP P Provincial Department of Education (NP Provincial Department of Education NWP Provincial Department of Education NWP Provincial Departm Provincial Department of Education NAS Pro Died Department of Education NAS Pro Local Department of Education NAS Pro Died Department of Education NAS Provincial Department of Education NAS Provincial Department O Provincial Department of Education NWP Provincial Department of Education NWP Provincial Department of Education NWP Provincial Department of Education -Provincial Department of Education NWP Provincial Department of Education NWP Provincial Department of Education NWP Provincial Department of Education - NWP Provincial Department of Education NWP Provincial Department of Education NWP Provincial Department of Education NWP Provincial Department of Education - NWP Second Term Test - Grade 12 - 2020 General Information Technology I One Hour Index No:..... Answer all questions. Underline the most suitable answer among given answers. Which of the following is **not** a main component of a computer? i. Live ware ii. Hard ware iii. Soft ware iv. Operating System Nimal wants to insert a picture for a document from a printed book. For this which is the most suitable input device that he can use? i. Scanner ii. Light pen iii. Optical Mark Recognition iv. Mouse A basic logic operation is? ii. NOR iii. XOR iv. NAND i. AND Which of the following is the binary equivalent for decimal 123? i. 01011011<sub>2</sub> ii. 01111001<sub>2</sub> iv. 01011010<sub>2</sub> iii. 01111011<sub>2</sub> Data and instructions given by input devices are moved first across ...... Read Only Memory ii. Random Access Memory iii. Cashes memory iv. Memory registers Which of the following is **not** an operating system software? i. Mac OS ii. Windows XP iii. MS Access iv. Ubuntu Which of the following is the decimal equivalent for binary 10111010<sub>2</sub>? i. 186 iii. 158 ii. 188 iv. 185 Select the answer which shows only data. a) Economic development speed of a country b) Characters, videos and audios c) The 30 mark obtained for Math's subject d) Number of cities of a country

iii. c and d

iv. all a,b,c,d

ii. b, c and d

i. b and c

| 9.  | of each good to the Select the correct correct order.  i. Process the bill ii. Insert the price iii. Insert the quantitation of the second or the second or | e computer. Then the b                    | ill dis<br>out, pa<br>quant<br>ny the<br>y the | splays on the screen<br>rocess and output<br>tities, and display to<br>bill, and process to<br>bill, process the bi | n. of the he bill he bill | inserts the prices and quantities above incident according to the |
|-----|----------------------------------------------------------------------------------------------------|-------------------------------------------|------------------------------------------------|----------------------------------------------------------------------------------------------------|---------------------------|-------------------------------------------------------------------|
| 10  | •                                                                                                    | re used in a number sys                   |                                                |                                                                                                    |                           |                                                                   |
| 10. | i. 4                                                                                                    | ii. 5                                     | iii.                                           |                                                                                                    | iv.                       | 8                                                                 |
| 11. | What will not effe i. Relevant                                                                                                    | ct for the quality and vaii. not timely   | -                                              | y of information?<br>Complete                                                                                       | iv.                       | Accuracy                                                          |
| 12. | Select the device vi. Mouse                                                                                                    | which is connected to the ii. Printer     |                                                | mputer using the po<br>Router                                                                                       |                           | Multi Media Projector                                             |
| 13. | purchasing a comp<br>i. Processor spec<br>iii. Resolution of                                                                                                    | outer.<br>ed                              | ii.                                            | nardware specifica<br>Capacity of main :<br>Operating system                                                        |                           | hich does not considered when                                     |
| 14. | What is the value i. 01                                                                                                    | of the digit A in hexa d<br>ii. 10        | ecima<br>iii.                                  |                                                                                                    | iv.                       | 160                                                               |
| 15. | What is the short of i. Ctrl + N                                                                                                    | cut key to insert a new s<br>ii. Ctrl + M |                                                | in a presentation?<br>Ctrl + S                                                                                      | iv.                       | Ctrl + F                                                          |
| 16. | What is the file ex idocx                                                                                                    | tension which is <b>not</b> us iippt      |                                                | word processing s                                                                                                   |                           | e?<br>.odt                                                        |
| 17. |                                                                                                    | owing is an example for<br>ing software   |                                                |                                                                                                    |                           | e                                                                 |
| 18. | What is the device<br>i. Drone camera<br>iii. Mobile phone                                                                                                    | e that does <b>not</b> use an eas         | mbed                                           | ded operating syste<br>ii. Smart watches<br>iv. Laptop compu                                                        | S                         |                                                                   |
| 19. | If the character A in E?                                                                                                    | represented as decimal (                  | 55 in .                                        | ASCII coding syste                                                                                                  | em, wha                   | at is the ASCII code for character                                |
|     | i. 01000001                                                                                                    | ii. 01000000                              | iii.                                           | 01000101                                                                                                    | iv.                       | 01000100                                                          |
| 20. | windows operating i. Cut and paste                                                                                                    | g system?                                 | be us                                          | ii. Cut and copy                                                                                                    |                           | aphics of programs running on a                                   |
|     | iii. Delete and mo                                                                                                    | ove                                       |                                                | iv. Copy and pas                                                                                                    | ste                       |                                                                   |

| 21. | $X=A.B+B$ $Y=\overline{(A+B)}+A$<br>Which shows X and Y values respectively, if A<br>i. 0 and 0 ii. 0 and 1                                                                                                    | A=1 and B=0 ?<br>iii. 1 and 0                                            | iv. 1                 | 1 and 1          |                    |
|-----|----------------------------------------------------------------------------------------------------|--------------------------------------------------------------------------|-----------------------|------------------|--------------------|
| 22. | Consider the following statement.  A) Protecting data against viruses  B) Controlling disk drive and peripheral de  C) Providing friendly user interface  Which of the following answer is represented it. Only A ii. Only B |                                                                          |                       | system?          |                    |
| 23. | What is the logic gate represented by the following. OR Gate ii. AND Gate iii. NOT Gate iv. NAND Gate                                                                                                    | ·                                                                        | A<br>0<br>0<br>1      | B<br>0<br>1<br>0 | F<br>0<br>1<br>1   |
| 24. | •                                                                                                    | erating system with GU ii. The command show iv. Easy to use              |                       |                  |                    |
| 25. | What is the tool that can be used to capture im i. Snipping tool iii. Character Map                                                                                                    | age displayed on the sci<br>ii. Sound Recorder<br>iv. On screen key boar |                       |                  |                    |
| 26. | According to software classification, what is the i. Application software iii. Language translating software                                                                                                    | ne software type that wo<br>ii. Utility software<br>iv. System software  | ord proce             | essing so        | oftware belongs to |
| 27. | Which of the following is <b>not</b> an example for vi. Microsoft Office Word iii. Libre office writer                                                                                                    | word processing softwa ii. Open Office Write iv. Open office calc        |                       |                  |                    |
|     | How many number of bits are required to represent i. 4 ii. 7                                                                                                    |                                                                          |                       |                  |                    |
| 29. | The answer is, when the following binary num (010110, 011110, 010011) i. 010110,011110,010011 iii. 010011,010110,011110                                                                                                    | ii. 010011,011110<br>iv. 011110,010110                                   | ),010110              | )                |                    |
| 30. | What is the short cut key for the action "undo" i. $Ctrl + y$ ii. $Ctrl + Z$                                                                                                    | '?<br>iii. Ctrl + V iv.                                                  | Ctrl                  | + X              |                    |
| 31. | Intersecting a column and a row each other i. Column ii. Row                                                                                                    |                                                                          | g created<br>iv. Forn |                  | cel sheet.         |
| 32. | • , , ,                                                                                                    | ations in the spread shee<br>=Sum(A1:B2)<br>=Sum(A1;B3)                  | t                     |                  |                    |

| 33. | How mar   |                                        | ontain in RGB<br>i. 8 | if one c             | olor pixel conta<br>iii. 3                    |              | 1024           |                                    |
|-----|-----------|----------------------------------------|-----------------------|----------------------|-----------------------------------------------|--------------|----------------|------------------------------------|
| 34. | each exp  |                                        | an export con         |                      | nich exports tea                              |              | d coconut?     | year as a percentage iv. Pie chart |
| 35. | i. Slide  | the facility f<br>Layout<br>Transition |                       | moving<br>ii.<br>iv. | design in a pres<br>Slide Design<br>Animation | sentation, v | while slides a | re change?                         |
| •   | Select ar | nswers for t                           | the question          | 36 and 3             | 37 according to                               | the follow   | ving databas   | s <u>e</u> table.                  |
|     |           |                                        | mID                   |                      | I_Name                                        | 5            | Stock          |                                    |
|     |           |                                        | 001                   |                      | Book                                          |              | 25             |                                    |
|     |           | 10                                     | 002                   |                      | File                                          |              | 10             |                                    |
| 36  | How ma    | ny fields an                           | d records are         | in ahove             | table respective                              | elv?         |                |                                    |
| 50. | i. 2,3    | ny neids an                            | ii. 3,2               | iii above            | iii. 3,3                                      | ciy.         | iv. 2,4        |                                    |
| 37. | What is t | the data type                          | e which can l         | e used t             | o define the sto                              | ck field?    |                |                                    |
| 57. | i. TEX    | • •                                    | ii. NUMB              |                      | iii. BOOLEAI                                  |              | iv. CURRI      | ENCY                               |
| 38. | What is t | the function                           | to insert new         | records              | and to display                                | existing red | cords separat  | elv.                               |
|     | i. Table  |                                        | ii. Query             |                      | iii. Form                                     | C            | iv. Report     | J                                  |
| 39. |           |                                        | colour is             | not inclu            | ıde in CMYK c                                 | colour sche  | me.            |                                    |
|     | i. Yello  | OW                                     | ii. Black             |                      | iii. Green                                    |              | iv. Magent     | a                                  |
| 40. | What is t | the software                           | that can used         | d to edit            | videos from the                               | applicatio   | n software gi  | ven below?                         |
|     | i. Auda   | acity                                  |                       | ii.                  | Power sound e                                 | editor       | C              |                                    |
|     | iii. Adol | e photosho                             | p                     | iv.                  | Windows mov                                   | rie maker    |                |                                    |
|     |           |                                        |                       |                      |                                               |              |                |                                    |

of

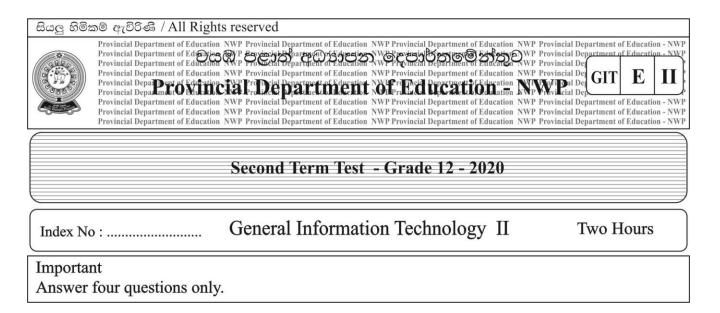

01. An Operating system is software that used to control the entire process of a computer. Following figure shows the saved file.

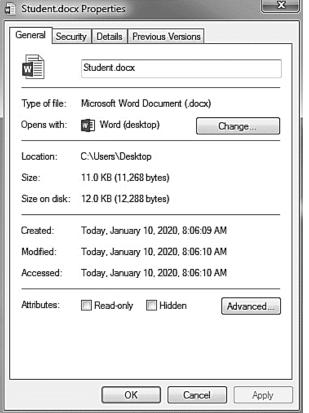

a) Write down file name and file extension in the above file.

(marks 02)

b) What is the software used to create that file.

- (marks 02)
- c) Remove that file from the saved location and move it in to the created folder "my school" in "D "drive of the computer. Write down the steps to follow. (marks 02)
- d) Name two useful utility software that are considered tools of an operating system. (marks 02)
- e) Write two types of interfaces visible in an operating system. (marks 02)
- f) Mention a difference in the two interfaces you mentioned above.

02. a) The following is advertisement prepared using word processing software. Answer the questions asked in the box labeled A to E.

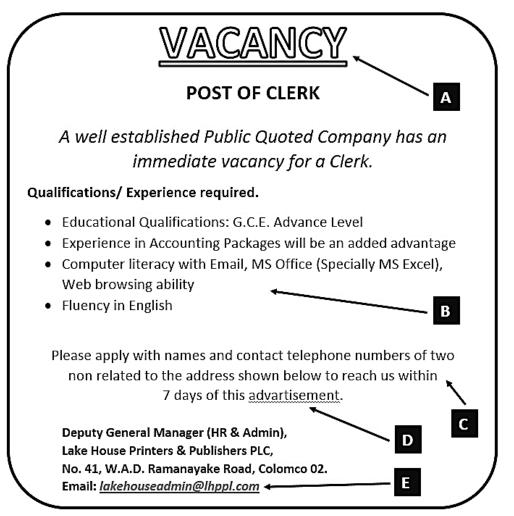

- i. What are the text formatting to get the title of A?
- ii. What is the tool to get a list as B?
- iii. What is the method of aligning paragraph C?
- iv. A red line is drawn under the word labeled D. What is the reason for it? What is the tool can be used to fix it?
- v. What is the tool used to enter the email address specified in E? (05 marks)
- b) The following are some of the commands and tools used in word processing software. Briefly describe what they can do
  - i. UNDO
- ii. COPY
- iii. FIND
- iv. SORT
- v. CHANGE CASE (05 marks)

- c) What can be done using the following shortcut keys?
  - i. Ctrl + P
- ii. Ctrl + N

(02 marks)

03. Below spreadsheet segment contains data on monthly sales for the last six months of 2019 of member of 'Sumithuru' farmers' society. Answer the questions using only the cell references.

|    | A                   | В                 | С      | D             | Е      | F   | G      | Н |
|----|---------------------|-------------------|--------|---------------|--------|-----|--------|---|
| 1  | Price               |                   |        |               |        |     |        |   |
| 2  | Types               | Price of a bottle |        |               |        |     |        |   |
|    |                     | in Rupees         |        |               |        |     |        |   |
| 3  | Chilly paste        | 130.00            |        |               |        |     |        |   |
| 4  | Mango chutney       | 165.00            |        |               |        |     |        |   |
| 5  | jam                 | 240.00            |        |               |        |     |        |   |
| 6  |                     |                   |        |               |        |     |        |   |
| 7  | Monthly sales repor | t - 2019          |        |               |        |     |        |   |
| 8  | Month               | Chilly paste      | Income | Mango chutney | Income | jam | Income |   |
| 9  | January             | 350               |        | 175           |        | 400 |        |   |
| 10 | February            | 400               |        | 200           |        | 405 |        |   |
| 11 | March               | 450               |        | 250           |        | 475 |        |   |
| 12 | April               | 500               |        | 340           |        | 510 |        |   |
| 13 | May                 | 250               |        | 150           |        | 300 |        |   |
| 14 | June                | 340               |        | 140           |        | 325 |        |   |
| 15 | Total income        |                   |        |               |        |     |        |   |
| 16 | Height income       |                   |        |               |        |     |        |   |
| 17 | Lowest income       |                   |        |               | _      |     |        |   |
| 18 | Average income      |                   | -      |               |        |     |        |   |

- i. Name the tool used to display price of a bottle in Rupees in a few rows in the cell B2.
- ii. Write down the formula that should be written in C9 to obtain total income of selling chilly paste in January.( your formula should be copy and able to C10: C14 to calculate the answer) (mark 01)
- iii. Write the steps for how to copy the above formula to calculate income of other months. (mark 02)
- iv. Write formula using = function1 (cell1: cell2) function to calculate the total sales income of mango chutney of six month for the cell E15. (mark 02)
- v. Write formula using = function2 (cell3: cell4) function to find the highest income of chilly paste of six months for the cell C16 (mark 01)
- vi. Write formula using = function3 (cell5: cell6) function to find lowest income of jam of six months for the cell G17. (mark 02)
- vii. Write a formula that should be written in C18 using = function 4 (cell 8:cell 9, cell 10: cell 11, cell 12: cell 13) to obtained the average income in a month from the sales of three types of bottles.

  (mark 02)
- 04. The library of your school maintains the following type of database to keep records of books in the library, members of the library and books issued by the library.

Book Table

| Book_ID | Book_Name    | Author_Name               |
|---------|--------------|---------------------------|
| 3405    | Madol Doova  | Mr. Martin Wickramasinghe |
| 3406    | Hath Pana    | Mr. Kumarathunga Munidasa |
| 3407    | AmbaYahaluwo | Mr. T.B.Ilangarathna      |

## Student\_Table

| St_ID | St_Name | Grade |
|-------|---------|-------|
| S01   | Sanka   | 6     |
| S02   | Hasitha | 8     |
| S03   | Kumudu  | 7     |

## Borrowing\_Table

| St_ID | Book_ID | Borrowed_Date | Lend_Date  |
|-------|---------|---------------|------------|
| S02   | 3405    | 2020/02/02    | 2020/02/10 |
| S01   | 3407    | 2020/02/15    |            |

i) Write down two primary keys and their respective table names.

(marks 02)

ii) Write down a foreign key and it's respective table name.

(marks 02)

- iii) Sewwandi who studies in grade 8, obtained the membership on 2020/02/18 and borrowed the novel Madol Doova on that day.
  - a) What table(s) need(s) to be updated in the database?

(marks 02)

- b) Write down the updated row(s) of the table(s) in the database and their respective table name(s). (marks 04)
- iv) What is the facility in DBMS software, you can use if you want to display the following details of the books which are not returned yet in one table. (Details:-Name of the book, Author, The name of the student who borrowed the book, Grade, Borrowed date) (marks 02)
- 05. a) Fill the blanks in the following statement related to electronic presentation software.
  - i. The presentation can be viewed as slide show by pressing the ...... key
  - ii. Pressing key ...... within a slide show will display the white screen
  - iii. ....... is an example for electronic presentation software. (marks 03)
  - b) Write down two characteristics of good quality presentation.

(marks 02)

c) Following are some of the icons in view Tab of MS Power Point Software. Write the names of icons labeled as A,B,C and D from the bracket.

(reading view, slide show, slide sorter, normal view)

(marks 02)

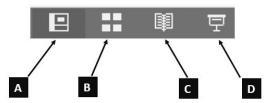

d) Below are some slides that used to create electronic presentation. What is the facility of an electronic presentation software can be used to change the content arrangement of a slide from 1 to figure 2.

(marks 01)

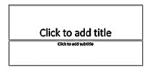

Click to add title

- Click to add test

III di 75

GG GG

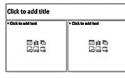

figure 01

figure 02

figure 03

e) Write four different multimedia tools which can be included into a slide when creating an electronic presentation. (marks 04)